# **CSS Grundlagen** Eine kleine Einführung

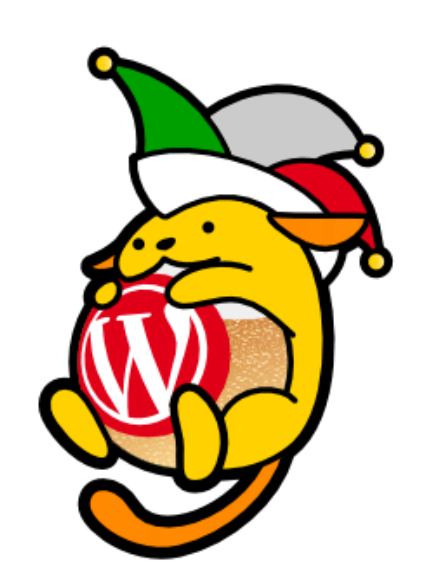

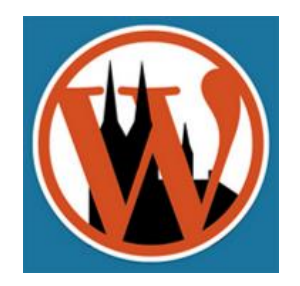

#### WordPress Meetup #50 - Köln

© Tobias Fritz @e\_colori e-colori.com

#### **Inhalt**

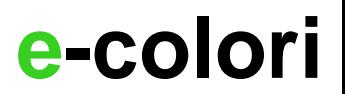

**loves WordPress**

- 1. CSS was ist das?
- 2. Wie CSS nutzen?
- 3. CSS Grundsyntax
- 4. CSS class vs. id
- 5. Vererbung von CSS Eigenschaften
- 6. Richtig oder falsch?

## **1. CSS was ist das?**

#### **1. CSS was ist das?**

1. Cascading Style Sheets (engl. für: abgestufte Formatvorlagen)

- 2. [https://wiki.selfhtml.org/wiki/CSS/Einstieg](https://wiki.selfhtml.org/wiki/CSS/Einstieg_in_CSS) \_in\_CSS
- 3. [https://wiki.selfhtml.org/wiki/CSS/Box-](https://wiki.selfhtml.org/wiki/CSS/Box-Modell)Modell

#### 1. Inline im html tag

<p **style="text-align: center;"**> Absatz über ein Style formatiert.  $\langle$ /p>

#### 2. Direkt im html Dokument

```
<!doctype html>
<html lang="de">
  <head>
    <style>
p {
     text-align: center; 
     color: green;
    }
    </style>
  </head>
```
- 3. Externe CSS Datei (einbinden)
- <!doctype html> <html lang="de"> <head> <link rel="stylesheet" href=" **filename.css**" media="screen">

...

## **3. CSS Grund Syntax**

#### **3. CSS Grund Syntax**

# /\* Bsp. Kommentar: Texte \*/ p { eigenschaft: wert; }

#### **3. CSS Grund Syntax**

```
/* main container */
div {
       text-align: center;
       border: 1px solid green;
       border-top: 2px;
    }
```
## **4. CSS class vs. id**

#### **4. CSS class vs. id**

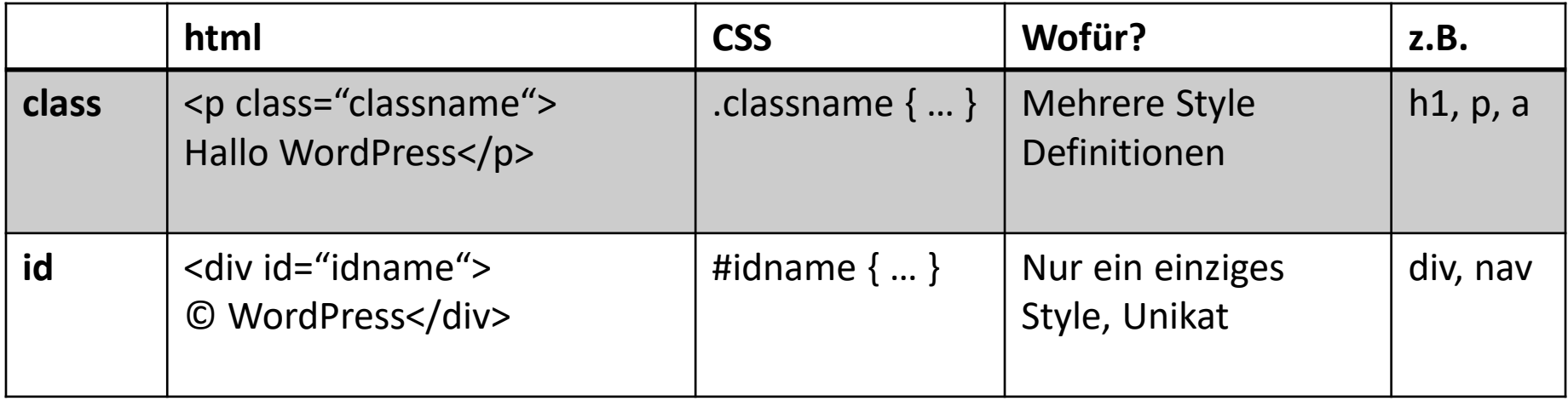

# **5. Vererbung von CSS Eigenschaften**

#### **5. Vererbung von CSS Eigenschaften**

div.comment h1 { color: #ff00ff;

#footer h1, div#header p{ background: grey; }

(Selektoren gruppiert mit ,)

}

## **6. Richtig oder falsch?**

## **6. Was ist richtig?**

- 1. h1 { color=red; }
- 2. h2 { color:red; }

## **6. Was ist richtig?**

1. h1 { color:red background-color:yellow; 2. h2 { color:red; background-color:yellow; }

#### **6. Was ist falsch?**

1. h1 { colour: red; background-colour:yellow; }}

### **6. Was ist falsch?**

1. .main h1 { color: red; } 2. .main, h1 { color: red; }

### **6. Was ist falsch?**

```
1. /* fehlerhafter Code ? */ 
   .centerdiv { 
      color: # 000; 
      background-color: rgb (255, 204, 0); 
      font-size: 50 px; 
      margin: 1em auto; 
      padding: 1em; 
      width: 1em; 
      height: 1em
      text-align: center; 
      border: 1px solid; 
      border-Radius: 50%; 
   }
```
**DANKE WordPress meetup**

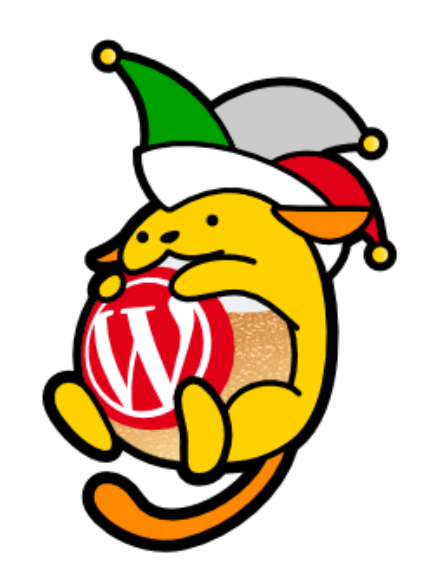

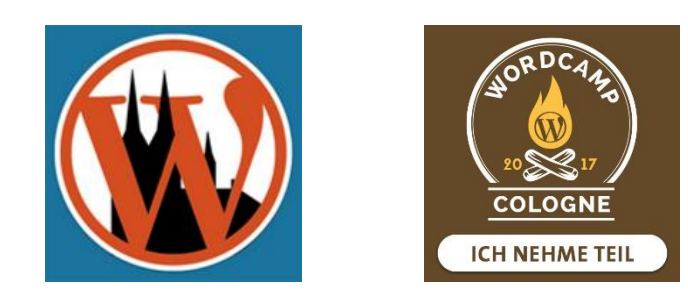

#### - Austausch / Fragen -

© Tobias Fritz @e\_colori e-colori.com

#### 1. [https://wiki.selfhtml.org/wiki/CSS/Einstieg](https://wiki.selfhtml.org/wiki/CSS/Einstieg_in_CSS) \_in\_CSS